, tushu007.com

## <<Windows XP . . . >>

<<Windows XP . . . >>

- 13 ISBN 9787900203557
- 10 ISBN 7900203559

出版时间:2008-1

页数:241

PDF

更多资源请访问:http://www.tushu007.com

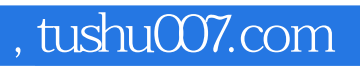

<<Windows XP . . . >>

Windows XP Windows XP

externet internet internet internet internet internet internet internet internet internet internet internet in

Windows XP

, tushu007.com

<<Windows XP . . . >>

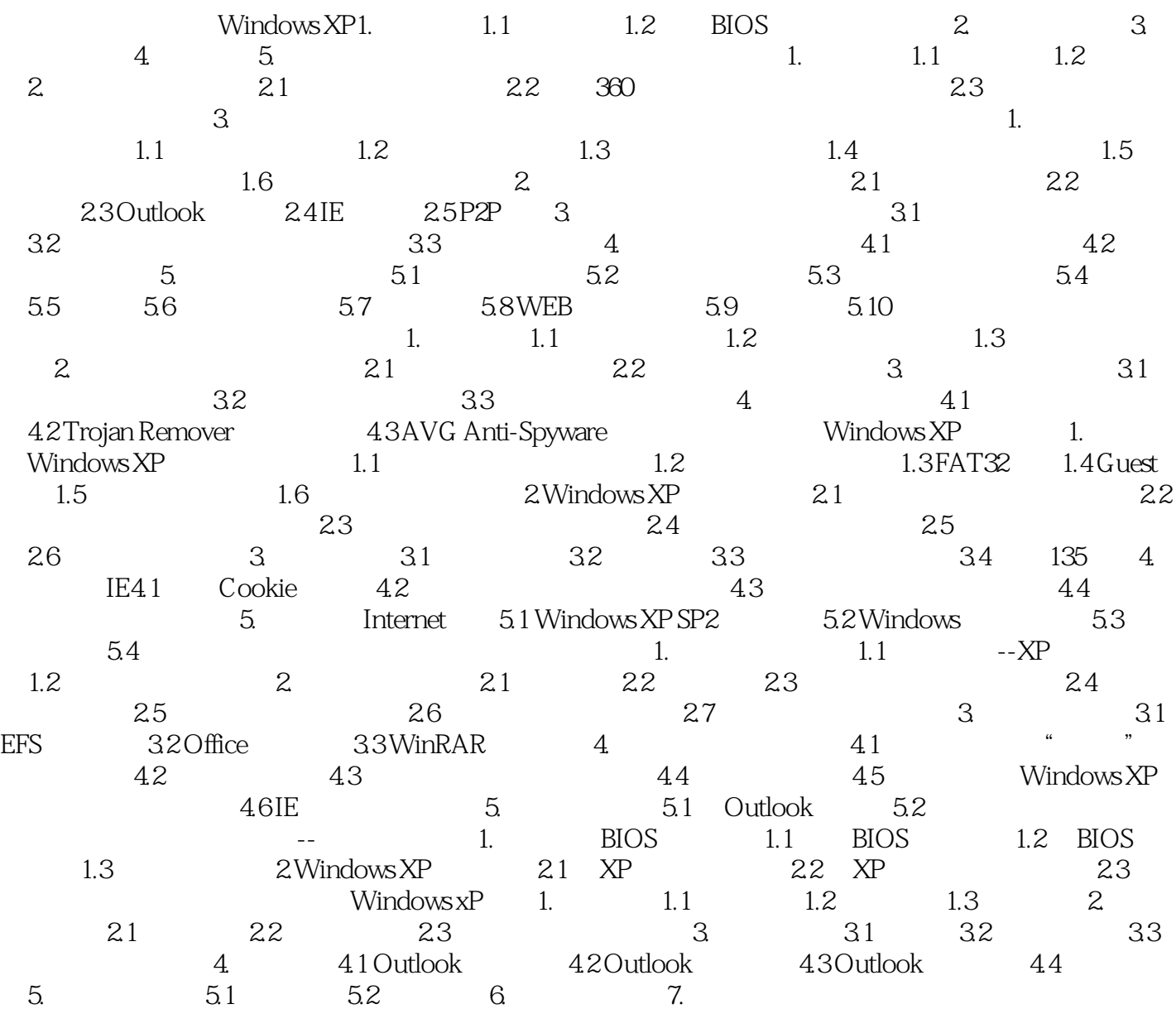

addiscussion, tushu007.com

 $\kappa$  , and the contract of the contract of the contract of the contract of the contract of the contract of the contract of the contract of the contract of the contract of the contract of the contract of the contract of t

,也要做到最大程序地保护数据,隐私与共享-多用户使用一台电脑,既要隐私,也要共享。

<<Windows XP . . . >>

计算机门神-防止他人未经授权使用你的计算机。

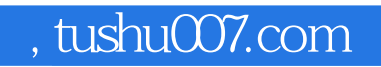

## <<Windows XP . . . >>

本站所提供下载的PDF图书仅提供预览和简介,请支持正版图书。

更多资源请访问:http://www.tushu007.com